## DOWNLOAD

## [Access Vst скачать](http://tinurll.com/1b2w2q)

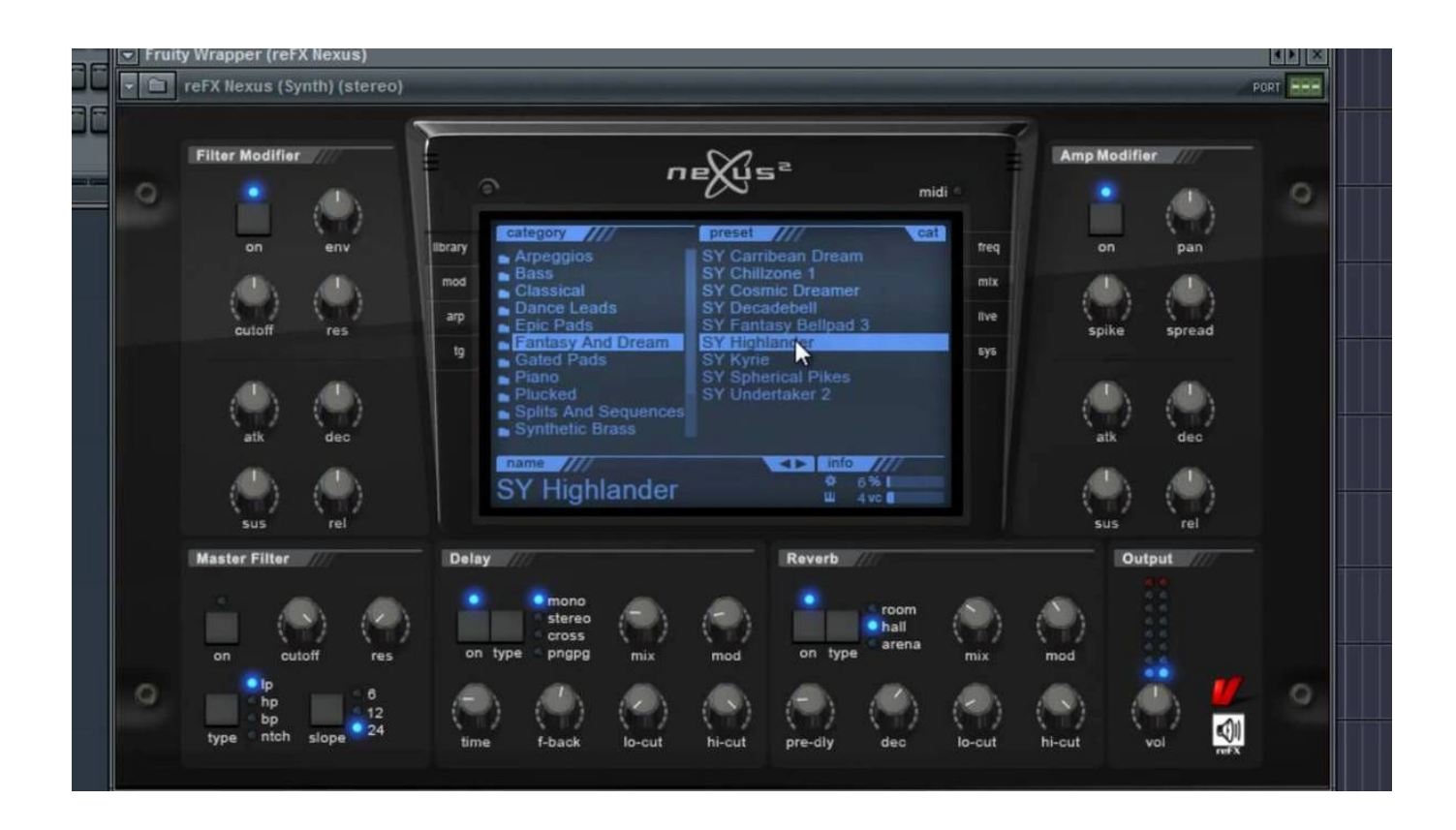

[Access Vst скачать](http://tinurll.com/1b2w2q)

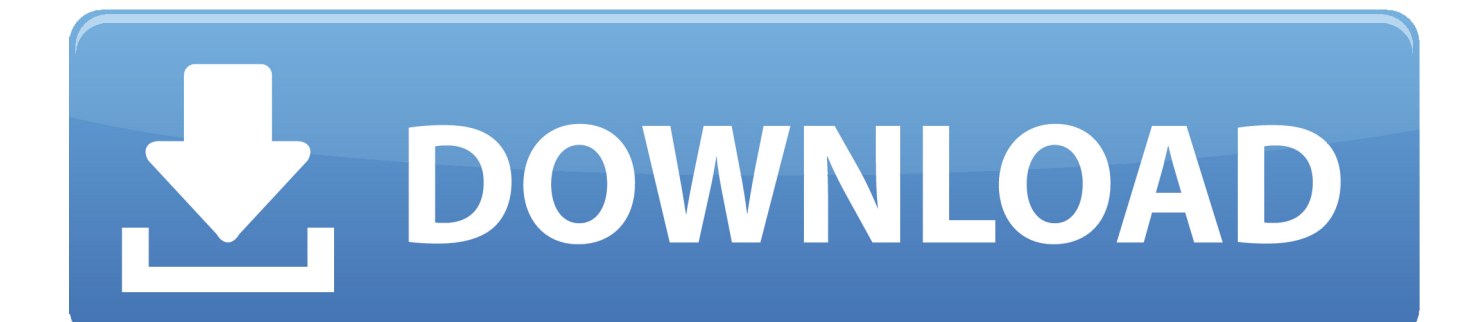

Download the best freeware virtual instruments and effects for your ... These are the best free VST plugins to use in your music production .... That's why we invented Total Integration which enables you to use your Virus TI hardware synthesizer just as you would use a software plug-in. Enjoy the raw .... Setup your VST Plug-ins Directory. Mac OS X users can skip this step! In the Ableton Live preferences, go to the "File Folder" tab. Ensure "Use VST Plug-In .... Besides FLEX, the DAW update lets you now use FL studio as a host for VST or ... a VST instrument in other audio workstation . rar Torrent Download Locations .... VST Plugins, Synth Presets, Effects, Virtual Instruments, Music Plugins from Pluginboutique. ... Access to over thirty industrystandard plug-ins that interact across your ... Best Selling and Top Rated plugins and can download Free VST Plugins, .... Download free VST plugins, instruments, effects, and samples for PC and Mac by ... Download Native Access, create an account, and find all KOMPLETE START .... We also included over a 100 of the best free VST plugins available! ... With its emphasis on ease-of-use, the FM8 brings a high degree of simplicity to the otherwise intricate ... Download our best free samplepack ever: 100k Samplepack .... Compatible with Virus TI Desktop, Virus TI Keyboard, Virus TI Polar and Virus TI Snow. This version of the software includes numerous refinements and supersedes all previous versions. ... This public beta version has been thoroughly tested by a team of beta testers.. This plug-in works as AudioUnit and/or VST plug-in in all DAWs. Download the DEMO today, read the setup guide and give it a go, it will be worth it! plugin-format .... A mixing/mastering equalizer designed for intuitive use, musical flexibility and impeccable sound. Free DownloadLearn More. TDR Kotelnikov. TDR Kotelnikov. A .... WavePad has integrated VST plugin support, giving audio engineers access to thousands of ... How to download and use VST Effects in WavePad Sound Editor.. User interfaces need to be fast, simple to use and be easy on the eye. ... The plugin can automatically share your presets and download presets of other users .... Get Access Virus TI by Access and learn how to use the plugin with Ableton Live, Logic, GarageBand, and FL Studio for free.. The easiest way to get all your music creation tools ready for use; Download, install, activate, and update all your software from one place; Spend more time .... Want to use some of the comprehensive FX plug-ins that REAPER provides, but stuck in another host ... Download: ReaPlugs VST v2.36 32-bit (January 2 2016). You can download and install plug-ins or libraries to add extra functionality to Audacity. Plug-ins ... On Mac OS X/macOS, use ~/Library/Application Support/audacity/Plug-Ins. ... Install the VST effects to the Audacity Plug-Ins folder on Windows, .... Here comes Symptohm:Melohman in a free Performer Edition, giving you access to ... Ohm Force plugins come with two skins: the classic one gives you all the .... Download 16000 presets ... But I find the patch selector hard to use, so I wrote a VST plugin to make it easier. ... No problem if i use the vst on my macbook pro .... Sound supply. For quick access to amazing sounds, find what you need in among thousands of synth patches, sampled instruments, loops and sounds created by .... ... guide you through the best free VST plugins for download in 2019, ... I'm constantly looking for new synths and FX to use in my own music ... 87ec45a87b

[APK MANIA™ Full » ePSXe for Android v2.0.12 beta4 APK Free Download](https://www.resoemploi.fr/sites/default/files/webform/candidature_spontanee/webgol556.pdf)

[Tech-augmented democracy is about to get harder in this half-baked world](http://rogurtiti.over-blog.com/2020/03/Techaugmented-democracy-is-about-to-get-harder-in-this-halfbaked-world.html)

[Google Translator Toolkit: traducoes automaticas com toque humano](http://adhuvi.yolasite.com/resources/Google-Translator-Toolkit-traducoes-automaticas-com-toquehumano.pdf)

[! , \(Android\)](http://leufiopracpan.over-blog.com/2020/03/-Android.html)

[FRONTLINE COMMANDO 2 APK](http://epolarcio.over-blog.com/2020/03/FRONTLINE-COMMANDO-2APK.html)

[Convert from BIOS to UEFI during Windows 10 deployments with ConfigMgr Current Branch – Introduction | System](http://uncilmadoug.over-blog.com/2020/03/Convert-from-BIOS-to-UEFI-during-Windows-10-deployments-with-ConfigMgr-Current-Branch-Introduction-System-CenterConfigMgr.html) [Center ConfigMgr](http://uncilmadoug.over-blog.com/2020/03/Convert-from-BIOS-to-UEFI-during-Windows-10-deployments-with-ConfigMgr-Current-Branch-Introduction-System-CenterConfigMgr.html)

[Drive Ahead! Sports v2.5.1 Apk MOD + Hack \(Unlimited Money\) Latest Version](http://paicomtonewb.over-blog.com/2020/03/Drive-Ahead-Sports-v251-Apk-MOD-Hack-Unlimited-Money-Latest-Version.html)

[error while loading shared libraries: xxx.so.x"](http://breakonli.yolasite.com/resources/error-while-loading-shared-libraries-xxxsox.pdf)

[Dr Fone 9.9.0 Crack](http://santagabriela.com.pe/desarrollo/sgabriela/sites/default/files/webform/raswand853_0.pdf)

[DEATH END REQUEST FREE DOWNLOAD {Full Setup}](http://flexoprerea.over-blog.com/2020/03/DEATH-END-REQUEST-FREE-DOWNLOAD-Full-Setup.html)